パソコン講習会・カリキュラムチャート

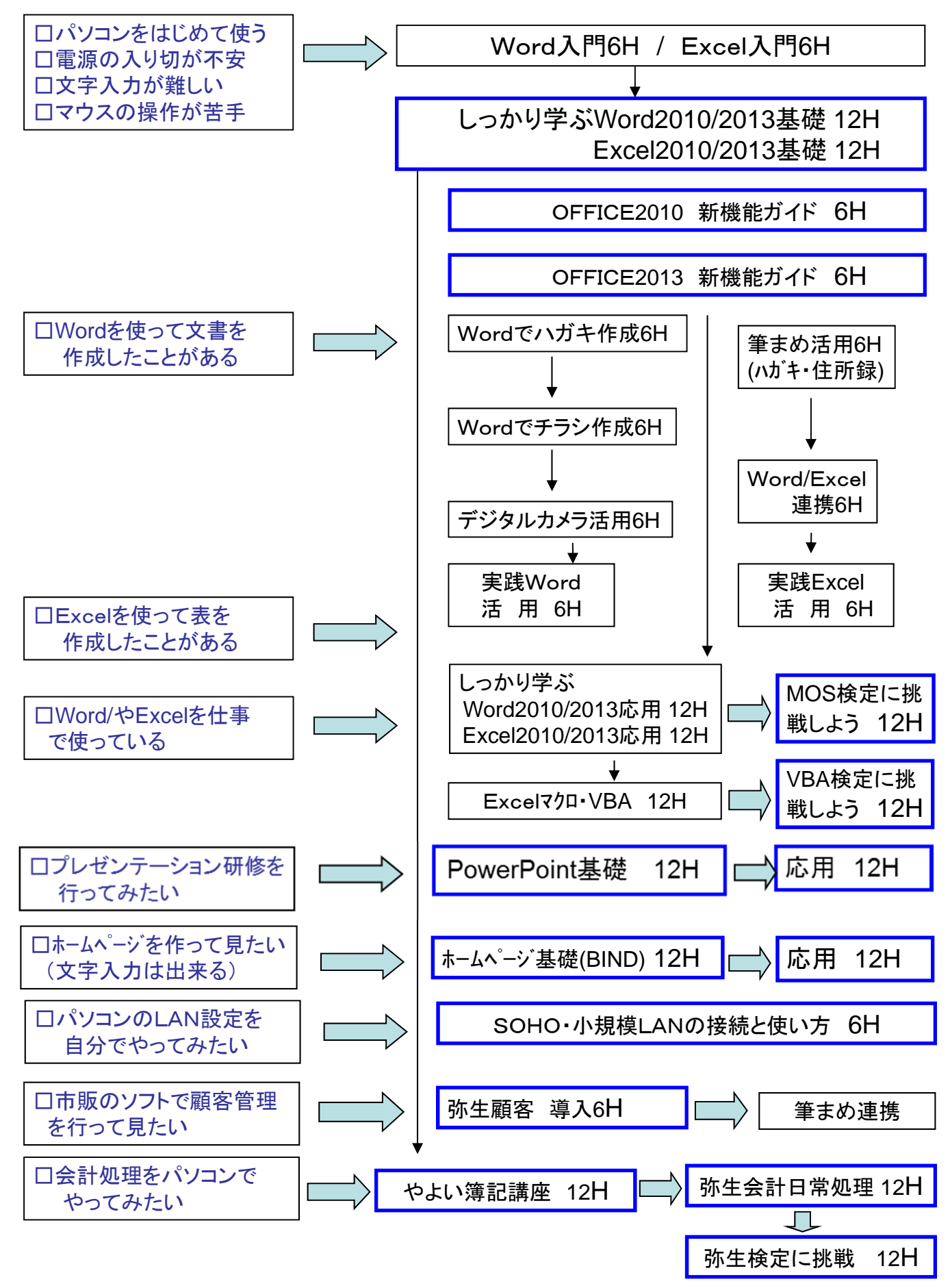